## Fichier:Little Umbrella Ard-Esplora-Demarrer-Install-60.jpg

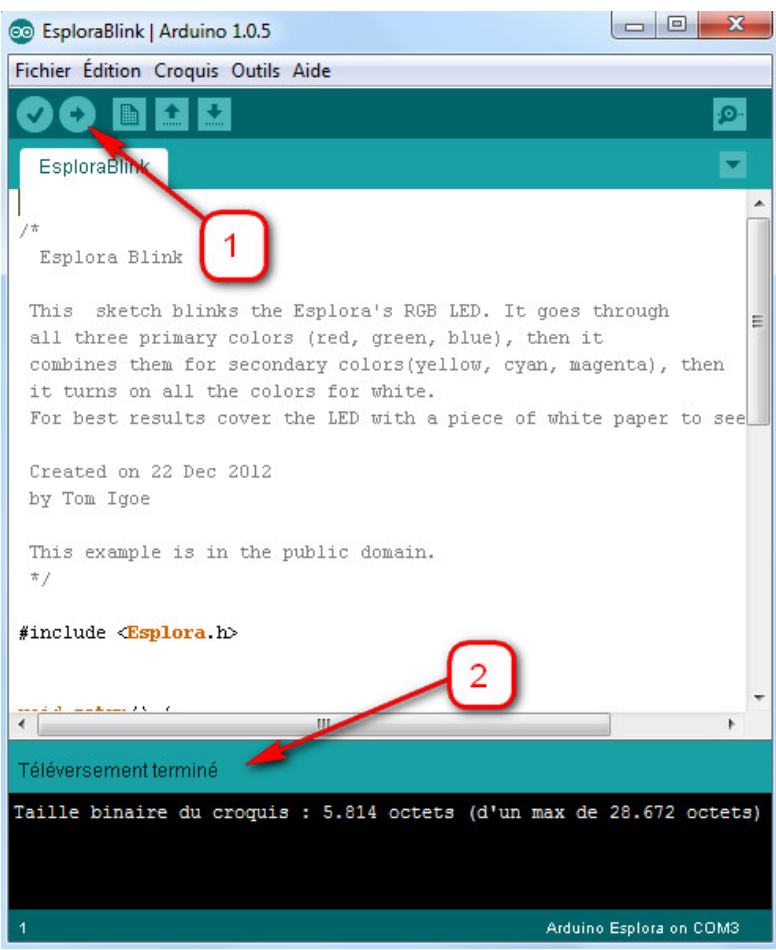

Pas de plus haute résolution disponible.

[Little\\_Umbrella\\_Ard-Esplora-Demarrer-Install-60.jpg](https://wikifab.org/images/d/d9/Little_Umbrella_Ard-Esplora-Demarrer-Install-60.jpg)(495 × 595 pixels, taille du fichier : 75 Kio, type MIME : image/jpeg) Fichier téléversé avec MsUpload on [Little\\_Umbrella](https://wikifab.org/wiki/Little_Umbrella)

## Historique du fichier

Cliquer sur une date et heure pour voir le fichier tel qu'il était à ce moment-là.

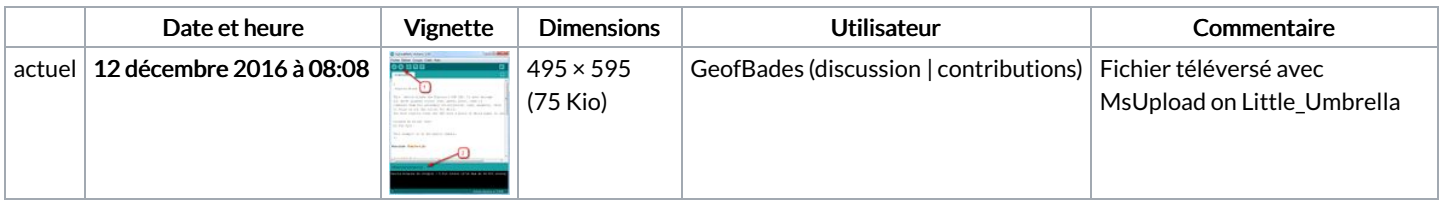

Vous ne pouvez pas remplacer ce fichier.

## Utilisation du fichier

Aucune page n'utilise ce fichier.